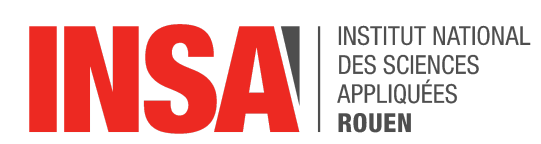

**Projet de Physique P6** STPI/P6/2022 - 2023

# Innovations technologiques, aérodynamique et biomimétisme : Nageoires de baleine

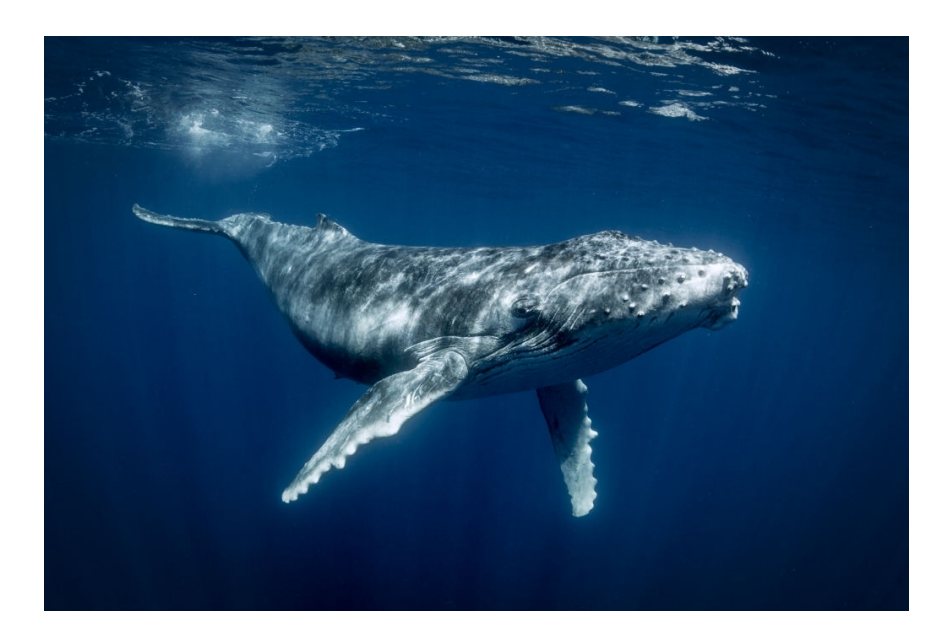

Etudiants: Inès AREZKI **Adrien BLANQUET Aurélie FOYART Benoît HELIOT Yoann TUAL-BOUTET Akram TAIBI** 

Enseignant-responsable du projet : **Emilie YHUEL** 

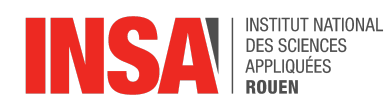

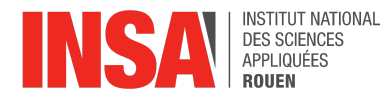

Date de remise du rapport : *17/06/2023*

Référence du projet : *STPI/P6/2023 – 24*

Intitulé du projet : **Innovations technologiques, aérodynamique et biomimétisme : Nageoires de baleine**

Type de projet : *Modélisation, Bibliographie*

Objectifs du projet *(10 lignes maxi)* :

- **- Comprendre les notions d'aérodynamique et de biomimétisme.**
- **- Faire des simulations sur Fluent d'écoulement d'un fluide autour de 2 conceptions : une nageoire de baleine et une aile d'avion.**
- **- Comparer et analyser des simulations pour voir laquelle est la plus efficace.**
- **- Mener à bien un projet en équipe en se répartissant le travail et en se fixant des dates limites.**

Mots-clefs du projet *(4 maxi)* :

- *- Baleine*
- *- Aérodynamisme*
- *- Biomimétisme.*
- *- Écoulement*

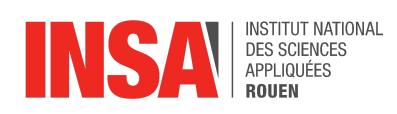

# **TABLE DES MATIÈRES**

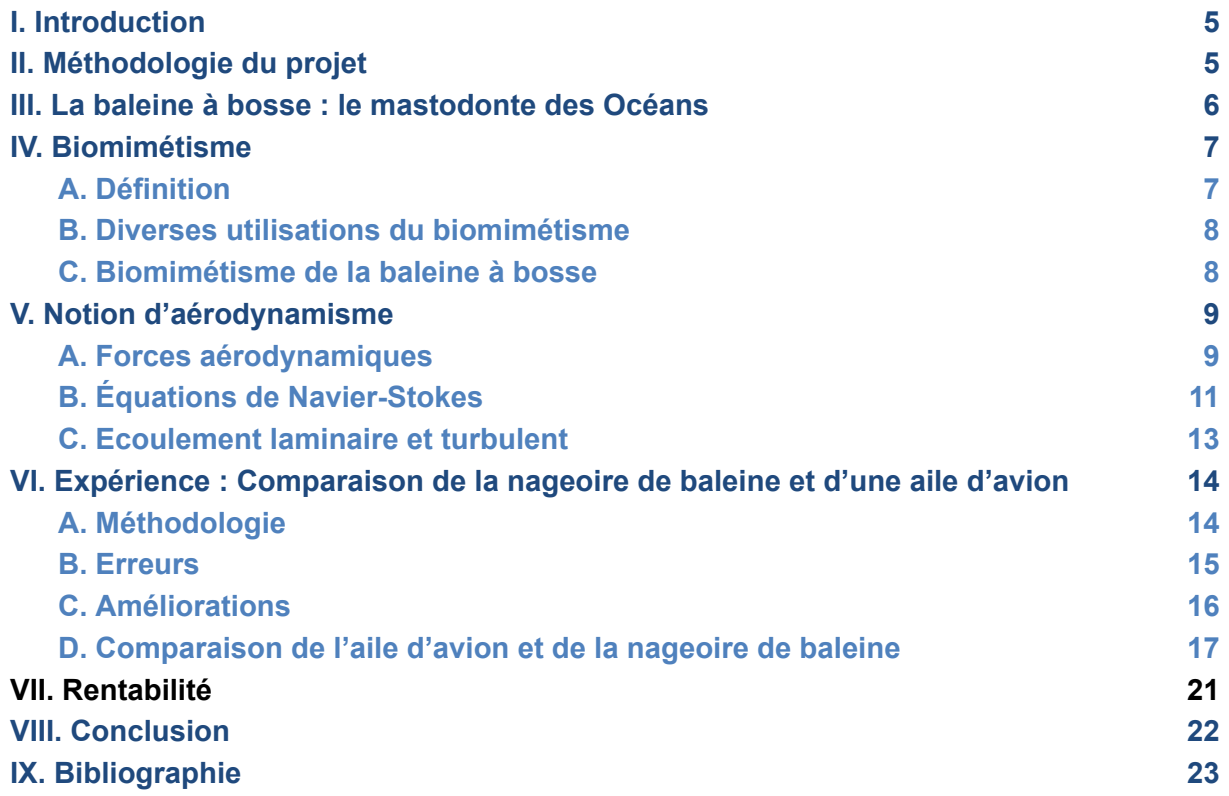

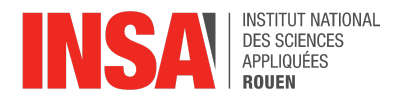

# <span id="page-4-0"></span>**I. INTRODUCTION**

Les innovations technologiques sont nombreuses et de plus en plus diversifiées de nos jours notamment dans le domaine de l'aérodynamisme. Lors de notre projet, nous en avons étudié une majeure et particulièrement rentable sur le long terme. Cette dernière concerne l'aérodynamisme et le biomimétisme autour d'une nageoire de baleine. Ce sujet concerne tant bien les éoliennes que les avions, en effet le profil d'une nageoire de baleine à bosse peut être adapté aux deux cas.

Des pâles rotatives plus économes, plus silencieuses et plus puissantes, voilà le projet ambitieux mené par Stephen Dewar, Philip Watts et Frank Fish. Grâce à leur turbine biomimétique inspirée des nageoires de baleine à bosse, les parcs éoliens peuvent augmenter leur production d'énergie jusqu'à 20%. Cette nouvelle turbine s'inspire des tubercules situés sur le bord antérieur des nageoires pectorales.

Pour mener à bien notre projet, nous avons donc étudié le projet de ces chercheurs et nous nous sommes documentés sur l'aérodynamisme d'une aile d'avion basique ainsi que sur une aile possédant des bosselures. De plus, nous avons complété ces recherches théoriques par la réalisation d'une simulation de l'écoulement d'un fluide autour de ces ailes afin de posséder tous les éléments pour pouvoir les comparer de la meilleure façon possible.

Nous verrons dans un premier temps la biologie de la baleine à bosse. Puis, nous nous pencherons sur la notion de biomimétisme et ses diverses utilisations. Par la suite, nous nous concentrerons sur la notion et le principe d'aérodynamisme. Pour finir, nous expliquerons les expériences que nous avons réalisées et nous comparerons les analyses de simulation ainsi que la rentabilité.

# <span id="page-4-1"></span>**II. MÉTHODOLOGIE DU PROJET**

Afin de mener à bien ce projet, il était nécessaire de mettre en place une organisation de travail optimale. En effet, les tâches ont été réparties selon les compétences de chacun pour travailler de manière efficace.

Pour commencer, nous avons créé un diagramme de Gantt afin que chaque personne du groupe sache exactement la tâche qui lui était attribuée à chaque début de séance et en combien de temps, elle devrait être terminée. Il y a évidemment eu quelques adaptations au cours du temps car certaines tâches prenaient plus ou moins de temps que prévu. Ce document essentiel nous a permis de toujours être dans les délais.

Nous avons divisé notre projet en 4 phases principales :

● Premièrement, la mise en place du projet ; cette partie est constituée de toutes les recherches sur les notions importantes de notre sujet, c'est-à-dire sur le

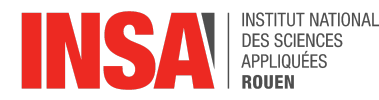

biomimétisme et l'aérodynamisme. Tout le monde a pris part à cette partie afin d'avoir une idée plus précise sur notre objectif.

- Deuxièmement, la partie simulation qui a été l'une des plus fastidieuses du fait qu'il fallait apprendre à se servir de certains logiciels (Solidworks et Fluent). Ainsi, nous nous mettions par groupe de deux afin d'en apprendre sur leur utilisation et d'appliquer ensuite ces recherches.
- Ensuite, nous avions une partie "analyse et interprétation" qui consistait à étudier les résultats obtenus lors de la partie précédente.
- Pour finir, notre dernière partie était principalement axée sur la mise en page, c'est-à-dire la rédaction du rapport, de l'affiche etc.

A la fin de chacune de nos séances, nous gardions un temps de communication en équipe pour faire une mise au point sur les succès et les problèmes rencontrés lors de la séance et nous réfléchissions aux solutions que l'on pouvait s'apporter les uns les autres. En effet, ce projet était un travail de groupe donc chacun a pu exprimer ses idées et apporter son aide afin de le mener à bien.

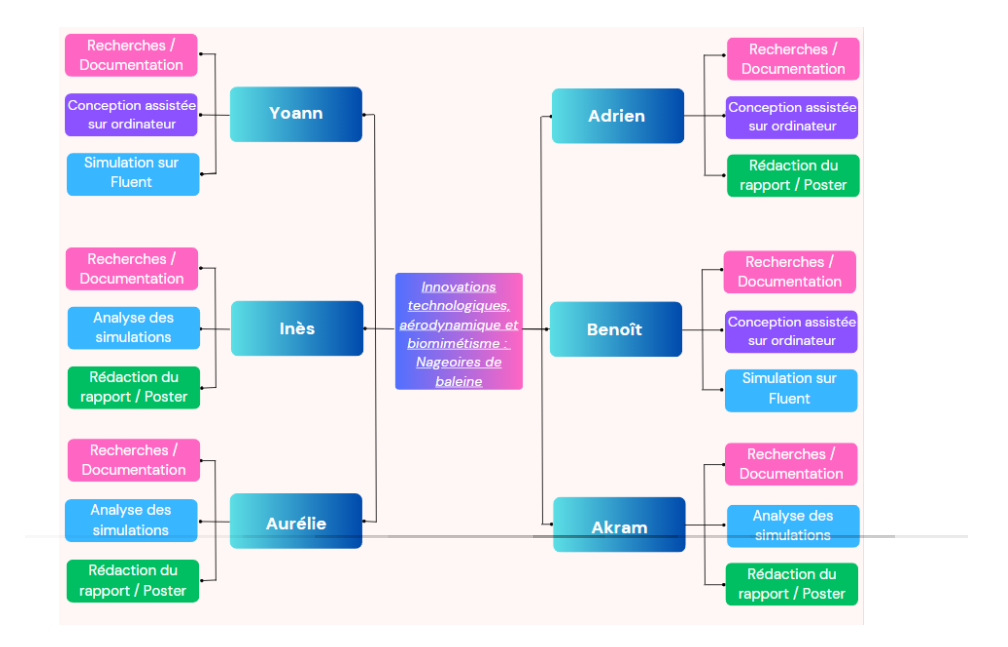

*Figure 1 : Répartition du travail*

# <span id="page-5-0"></span>**III. LA BALEINE À BOSSE : LE MASTODONTE DES OCÉANS**

La baleine (ou rorqual) à bosse (Megaptera novaeangliae) est une espèce de baleine à fanons. Cette dernière est l'une des plus grandes espèces, les adultes mesurent entre 12m et 16m de long et pèsent entre 25 et 30 tonnes. Elle possède une forme corporelle particulière, avec de longues nageoires pectorales. Les mâles sont capables de produire un chant complexe de 10 à 20 minutes pendant des heures.

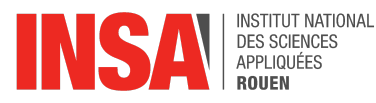

Cette espèce est présente dans les océans et mers du monde entier, ces baleines à bosse migrent et peuvent effectuer jusqu'à 25 000 kilomètres chaque année. Elles chassent dans les eaux polaires mais migrent vers les eaux tropicales ou subtropicales pour se reproduire et mettre bas. Elles se nourrissent principalement de krill et de petits poissons.

Comme d'autres grandes baleines, le rorqual à bosse était une cible pour l'industrie baleinière. L'espèce était autrefois chassée et a frôlé l'extinction ; sa population a chuté d'environ 90 % avant un moratoire en 1966. Bien que les populations se soient partiellement reconstituées pour atteindre quelque 80 000 animaux dans le monde, l'enchevêtrement dans les engins de pêche, les collisions avec les navires et la pollution sonore continuent d'affecter l'espèce.

Les rorquals à bosse sont facilement différenciables grâce à leur corps trapu, leur bosse sur la nageoire dorsale, leur ventre blanc, la couleur noire de leur dos et leurs nageoires pectorales allongées. La mâchoire inférieure ainsi que la tête sont recouvertes d'une sorte de gros boutons appelés tubercules. Il s'agit de follicules pileux qui caractérisent l'espèce. La queue dentelée qui s'élève au-dessus de la surface de l'eau lorsqu'ils plongent possède des bords ondulés.

Sa longue nageoire caudale noire et blanche peut atteindre un tiers de la longueur de son corps. De nombreuses hypothèses tentent d'expliquer la longueur des nageoires pectorales. La grande maniabilité offerte par les longues nageoires et l'utilité de la surface accrue pour le contrôle de la température lors de la migration entre les climats chauds et froids pourraient avoir favorisé cette adaptation.

# <span id="page-6-0"></span>**IV. BIOMIMÉTISME**

#### **A. Définition**

<span id="page-6-1"></span>Le biomimétisme consiste au fait de s'inspirer des évolutions et aptitudes naturelles de plantes, animaux. La sélection naturelle nous permet de découvrir des principes ou processus qui peuvent être utiles pour des avancées technologiques.

Pour commencer, on ne le remarque pas forcément, mais le biomimétisme est bien présent dans notre vie quotidienne. Pour poser un premier exemple, les feuilles de papier sont issues de la méthode de fabrication des abeilles. En effet, dans le temps, le papier fût créé avec du chiffon. Cependant grâce aux recherches de François Réaumur sur les guêpes et particulièrement sur le processus de fabrication de leurs nids, l'idée émerge de fabriquer du papier avec comme matériau : le bois.

On peut cependant remonter bien plus loin dans le temps, lors de la préhistoire, pour y trouver les premières traces de biomimétisme. En effet, l'utilisation de cris d'oiseaux pour la chasse ou encore se recouvrir d'une peau d'animal pour la survie, sont déjà des prémisses de l'utilisation du biomimétisme. Très tôt, les propriétés de la nature sont utilisées pour la vie quotidienne.

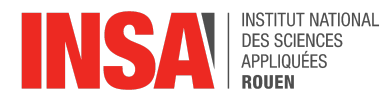

De nos jours, cette utilisation a énormément évolué grâce aux nouvelles technologies, de nombreux domaines sont maintenant touchés. On prendra comme exemple l'aérodynamisme spatial, maritime, terrestre ou encore la médecine, l'industrie textile, l'énergie… Pour cette partie, un exemple d'utilisation en médecine est l'analyse des piqûres de moustiques. En effet, celles-ci sont indolores, ce qui permettrait ainsi de créer des seringues plus efficaces, nécessitant moins de force et ne provoquant donc aucune douleur au patient. Cette innovation repose sur le fait que les moustiques injectent un anesthésiant au moment de piquer et leur piqûre repose sur un principe de ''scie-sauteuse'' pour pénétrer la peau plus efficacement.

Pour conclure cette partie, le biomimétisme peut être appliqué dans de nombreux domaines sans même que nous en ayons conscience.

## <span id="page-7-0"></span>**B. Diverses utilisations du biomimétisme**

Après avoir parlé de différents exemples, on va maintenant se concentrer sur les nombreuses applications de biomimétisme dans le domaine de l'aérodynamique.

En effet, si on veut s'intéresser directement au biomimétisme du milieu marin utilisé dans l'aérodynamisme, on peut s'intéresser à différentes utilisations. Par exemple, la matière de peau de requin pour l'aérodynamisme puisque cette dernière réduit énormément les frottements avec l'eau et améliore les effets d'accélération lors des mouvements du nageur. Pour l'anecdote, ces maillots de bain ont été interdits en compétition car jugés comme trop efficaces.

On va maintenant se restreindre à l'étude de la nageoire de baleine à bosse pour ces applications liées à notre projet.

## <span id="page-7-1"></span>**C. Biomimétisme de la baleine à bosse**

Nous arrivons maintenant à la partie la plus importante sur le biomimétisme, avec les cas d'utilisation du biomimétisme de la baleine à bosse.

On peut noter deux cas de biomimétisme de la baleine à bosse: premièrement, celui qui va principalement nous intéresser est son utilisation pour l'aérodynamisme de pâle d'éolienne ou d'une aile d'avion. Deuxièmement, on peut également s'inspirer de la nageoire arrière pour des foils de bateaux.

Pour le cas des foils, l'utilisation de la forme de la nageoire arrière permet de réduire la consommation de carburant et donc également la pollution.

Nous allons maintenant passer à l'explication du biomimétisme pour l'utilisation dans l'aérodynamisme des nageoires de baleine. Ici, nous allons expliquer en quoi la forme des baleines a inspiré la conception des pâles d'éoliennes.

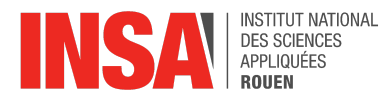

Les prémisses de cette découverte ont été l'observation du fait que les baleines à bosses sont très agiles malgré leur taille et leur poids. Cette agilité leur permet de chasser différentes espèces de poissons telles que le saumon, contrairement aux autres espèces de baleines qui chassent plutôt du plancton. Elles peuvent aussi sauter hors de l'eau de manière impressionnante. Après de nombreuses recherches, la conclusion a été que les tubercules présents sur le flanc des nageoires de ces dernières sont un grand avantage pour l'aérodynamisme. En effet, ces derniers permettent d'améliorer l'aérodynamisme en réduisant les turbulences sur le flanc des nageoires. Dans le cas de l'utilisation pour les ailes d'avion, cela permettrait d'améliorer le rendement de ces dernières, une réduction de bruit est aussi un avantage certain. Appliqués aux ailes d'avion dans notre cas, mais également à tout autre mécanisme incluant des pâles tel que les pâles d'éolienne, ces tubercules permettent de gagner en productivité et de réduire le bruit de ces dernières. Pour donner quelques chiffres, les performances des différents mécanismes incluant des ailes à tubercules augmenteraient de 20%.

# <span id="page-8-0"></span>**V. NOTION D'AÉRODYNAMISME**

## **A. Forces aérodynamiques**

<span id="page-8-1"></span>**L'Aérodynamisme est une branche de la mécanique des fluides, qui permet l'étude de l'écoulement de l'air autour d'un corps**. Tout fluide (donc l'air y compris) exerce des forces de contact (frottement, pression…) en présence de matière.

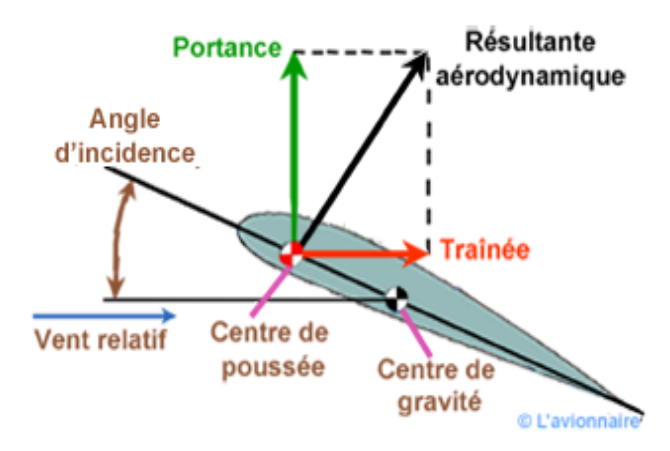

*Figure 2 : Schéma de la résultante aérodynamique*

Cette force exercée sur la surface est nommée la résultante aérodynamique. Elle s'applique en un point que l'on appelle le centre de poussée qui est souvent différent du point d'application du poids : le centre de gravité. Lorsque ces deux points d'application sont bien différents, la présence de ces deux centres tend à faire tourner le corps, c'est ce que l'on appelle le moment aérodynamique. L'ensemble de la résultante et du moment aérodynamique : Torseur aérodynamique.

La résultante aérodynamique peut évidemment être décrite selon plusieurs axes de l'espace. Prenons l'exemple d'une voiture V qui roule selon l'axe X :

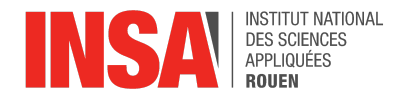

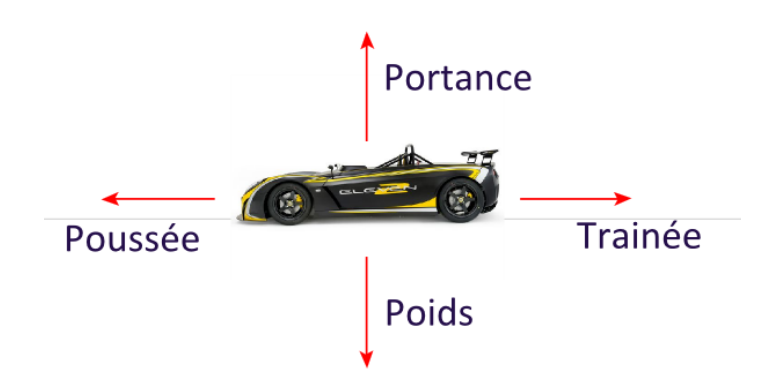

*Figure 3 : Schéma des forces aérodynamiques*

La composante de la résultante qui s'oppose à l'avancement de la voiture est *La traînée*.

*Formule de la traînée:*

$$
F_{\times} = \frac{1}{2} * \rho * v^2 * S * C_x
$$

- ρ la masse volumique de l'air
- V la vitesse de la voiture
- S le maître-couple (surface frontale projetée du véhicule)
- Cx le coefficient de traînée

Cette force est importante à déterminer puisqu'elle détermine la force propulsive à exercer pour l'avancement du véhicule. En effet, elle symbolise les efforts exercés sur le corps dans le sens opposé à la vitesse relative du corps par rapport au fluide.

La composante de la résultante perpendiculaire à la traînée (qui est donc selon l'axe Y) est *La portance*. Il est évident qu'on ne cherche pas la même direction de portance selon les applications :

- pour une voiture par exemple, la portance va permettre de "plaquer" la voiture au sol (vers le bas),
- pour un avion, c'est la force qui va permettre à celui-ci de s'envoler (vers le haut).

*Formule de la portance:*

$$
F_{Z} = \frac{1}{2} * \rho * V^{2} * S * C_{Z}
$$

- ρ la masse volumique de l'air
- V la vitesse de la voiture
- S le maître-couple (surface frontale projetée du véhicule)
- Cz le coefficient de portance

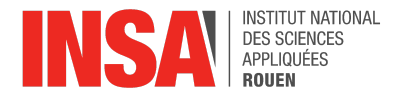

C'est le coefficient aérodynamique (Cx pour le coefficient de traînée et Cz pour le coefficient de portance). Ce paramètre tient en compte de tous les facteurs souvent trop complexes à modéliser mathématiquement, en particulier la compressibilité et la viscosité de l'air, les caractéristiques de l'aile et l'angle d'incidence. Le plus souvent on le calcule expérimentalement en utilisant une simple reformulation de l'équation de la force aérodynamique telle que Cz (ou Cx) =  $2*Fz$  (ou Fx) /p.V<sup>2</sup>.S, ou en utilisant des simulations très complexes sur ordinateur.

Les autres forces qui s'exercent sur notre voiture (ici le Poids et la Poussée) ne sont pas des forces aérodynamiques bien qu'elles aient une influence sur la traînée et la portance.

# <span id="page-10-0"></span>**B. Équations de Navier-Stokes**

En [mécanique](https://fr.wikipedia.org/wiki/M%C3%A9canique_des_fluides) des fluides, les équations de Navier-Stokes sont un ensemble d'équations différentielles partielles qui décrivent le mouvement des fluides. Elles ont été formulées par le mathématicien et physicien français Claude-Louis Navier et le mathématicien irlandais George Gabriel Stokes au XIXe siècle. Les équations de Navier-Stokes sont couramment utilisées pour modéliser le comportement des fluides.

$$
\frac{\partial V_x}{\partial x} + \frac{\partial V_y}{\partial y} + \frac{\partial V_z}{\partial z} = 0
$$
  

$$
\frac{\partial V_x}{\partial t} + V_x \frac{\partial V_x}{\partial x} + V_y \frac{\partial V_x}{\partial y} + V_z \frac{\partial V_x}{\partial z} = -\frac{1}{\rho} \frac{\partial p}{\partial x} + \nu \left( \frac{\partial^2 V_x}{\partial x^2} + \frac{\partial^2 V_x}{\partial y^2} + \frac{\partial^2 V_x}{\partial z^2} \right) + f_x
$$
  

$$
\frac{\partial V_y}{\partial t} + V_x \frac{\partial V_y}{\partial x} + V_y \frac{\partial V_y}{\partial y} + V_z \frac{\partial V_y}{\partial z} = -\frac{1}{\rho} \frac{\partial p}{\partial y} + \nu \left( \frac{\partial^2 V_y}{\partial x^2} + \frac{\partial^2 V_y}{\partial y^2} + \frac{\partial^2 V_y}{\partial z^2} \right) + f_y
$$
  

$$
\frac{\partial V_z}{\partial t} + V_x \frac{\partial V_z}{\partial x} + V_y \frac{\partial V_z}{\partial y} + V_z \frac{\partial V_z}{\partial z} = -\frac{1}{\rho} \frac{\partial p}{\partial z} + \nu \left( \frac{\partial^2 V_z}{\partial x^2} + \frac{\partial^2 V_z}{\partial y^2} + \frac{\partial^2 V_z}{\partial z^2} \right) + f_z
$$

#### *Figure 4 : Equations de Navier-Stokes*

Il existe bien des formes des équations de Navier-Stokes. Nous n'en présenterons que certaines. Il est à noter que ces formes dépendent aussi des notations utilisées. Ainsi, il existe plusieurs façons équivalentes d'exprimer les opérateurs différentiels.

La [formulation](https://www.techno-science.net/glossaire-definition/Formulation.html) différentielle de ces équations est la suivante :

● [Équation](https://www.techno-science.net/definition/5074.html) de [continuité](https://www.techno-science.net/glossaire-definition/Continuite.html) (ou équation de bilan de la masse)

$$
\frac{\partial \rho}{\partial t} + \overrightarrow{\nabla} \cdot (\rho \vec{v}) = 0
$$

L'équation de continuité, encore appelée équation de conservation de la masse est une des équations fondamentales en mécanique des fluides. On peut interpréter cette équation de la manière suivante : la variation de la masse volumique dans une région

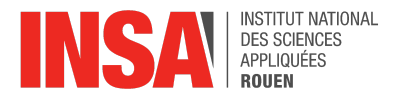

donnée est compensée par le flux de masse entrant ou sortant de cette région. En d'autres termes, elle permet de comprendre comment la masse se conserve et/ou se déplace à l'intérieur même du fluide.

● Équation de bilan de la quantité de [mouvement](https://www.techno-science.net/definition/1739.html)

$$
\frac{\partial (\rho \vec{v})}{\partial t} + \vec{\nabla} \cdot (\rho \vec{v} \otimes \vec{v}) = -\vec{\nabla} p + \vec{\nabla} \cdot \vec{\vec{\tau}} + \rho \vec{f}
$$

L'équation de conservation de quantité de mouvement décrit la variation de quantité de mouvement dans le temps et l'espace. Les termes de gauche représentent les flux de quantité de mouvement à travers les surfaces du fluide et les termes de droites représentent les forces agissant sur le fluide : respectivement -∇p le gradient de pression (forces de pression),  $\nabla \tau$  qui représentent les forces de frottement et de viscosité et *ρf* la force de gravité.

● Équation de bilan de l'[énergie](https://www.techno-science.net/definition/1724.html)

$$
\frac{\partial (\rho e)}{\partial t} + \overrightarrow{\nabla} \cdot [(\rho e + p) \vec{v}] = \overrightarrow{\nabla} \cdot (\overrightarrow{\vec{\tau}} \cdot \vec{v}) + \rho \vec{f} \cdot \vec{v} - \overrightarrow{\nabla} \cdot \vec{q} + r
$$

L'équation de bilan de l'énergie décrit quant à elle comment l'énergie se conserve ou se transforme dans un fluide. Cette équation est essentielle pour l'analyse de transferts de chaleur et des processus thermodynamiques associés aux écoulements du fluide. Il est important de noter que cette équation est valable pour un fluide incompressible et ne tient pas compte des effets de la viscosité.

Dans ces équations :

- *● t représente le temps (unité SI: s) ;*
- *● désigne la masse volumique du fluide (unité SI: kg.m-3* ρ *) ;*
- $\vec{v} = (\; v_1, \; v_2, \; v_3 \; )$  désigne la vitesse eulérienne d'une particule fluide (unité SI: *m.s -1 ) ;*
- *● p désigne la pression (unité SI: Pa) ;*
- $\mathcal{L} = (\tau_{i,j})_{i,j}$  est le tenseur des contraintes visqueuses (unité SI: Pa) ;
- *● désigne la résultante des forces massiques s'exerçant dans le fluide (unité SI: N.kg -1 ) ;*
- *● e est l'énergie totale par unité de masse (unité SI: J.kg -1 ) ;*
- *● est le flux de chaleur perdu par [conduction](https://www.techno-science.net/glossaire-definition/Conduction-thermique.html) thermique (unité SI: J.m-2 .s -1 ) ;*
- *● r représente la perte de chaleur volumique due au [rayonnement](https://www.techno-science.net/glossaire-definition/Rayonnement.html) (unité SI: J.m-3 .s -1 ).*

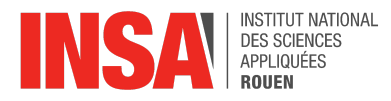

Ces équations qui décrivent le mouvement des fluides en tenant compte des forces, de la pression ou de la viscosité que celui-ci subit sont très difficilement résolubles analytiquement d'une manière générale. En effet, on utilise généralement des méthodes numériques afin d'obtenir des solutions approximatives.

### **C. Ecoulement laminaire et turbulent**

<span id="page-12-0"></span>En mécanique des fluides, il existe différents modes d'écoulement pour un fluide :

L'écoulement laminaire est le mode d'[écoulement](https://fr.wikipedia.org/wiki/%C3%89coulement_(physique)) d'un [fluide](https://fr.wikipedia.org/wiki/Fluide_(mati%C3%A8re)) où l'ensemble du fluide s'écoule plus ou moins dans la même direction. En d'autres termes, les particules du fluide se déplacent de manière ordonnée (les lignes de courant sont parallèles et définies). Ces fluides sont souvent à faible vitesse et à viscosité élevée.

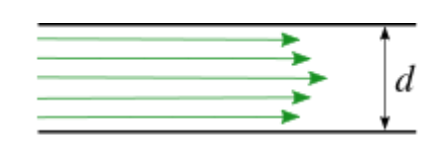

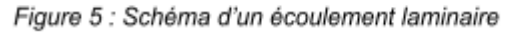

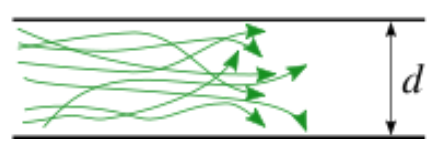

Figure 6 : Schéma de l'écoulement turbulent

L'écoulement turbulent est un mode d'écoulement où le fluide réalise des tourbillons qui se contrarient mutuellement. Il est caractérisé par des fluctuations aléatoires et chaotiques de la vitesse et de la pression (les lignes de courant sont irrégulières et tourbillonnantes). Ces fluides ont souvent une vitesse élevée.

Le nombre de Reynold est un nombre sans dimension qui caractérise la nature du fluide, c'est-à-dire s'il est laminaire, transitoire ou turbulent.

$$
Re = \frac{V^*D}{v} = \frac{\rho^*V^*D}{\mu}
$$

- Re: Nombre de Reynolds *(sans unité)*
- V: Vitesse débitante *(en m.s<sup>-1</sup>)*
- : viscosité cinématique *(en m<sup>2</sup>* ν *.s)*
- µ: viscosité dynamique *(en kg/(m.s))*
- masse volumique *(en kg.m-3* ρ: *)*

Le nombre de Reynolds permet de déterminer le régime d'écoulement du fluide :

- Pour Re < 2000, l'écoulement est généralement laminaire (comme dit précédemment, caractérisé par des lignes de courant régulières et ordonnées).
- Pour 2000 < Re < 4000, l'écoulement peut être transitoire, c'est-à-dire une transition entre l'écoulement laminaire et turbulent.

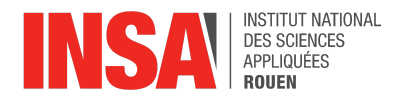

● Pour Re > 4000, l'écoulement est généralement turbulent (c'est-à-dire avec des tourbillons et des fluctuations aléatoires de la vitesse et de la pression).

Le nombre de Reynolds est largement utilisé en mécanique des fluides pour prédire le comportement des écoulements, notamment la résistance au fluide, les pertes de charge, la formation de turbulences, etc. Il est utilisé dans de nombreux domaines, tels que l'aéronautique, l'ingénierie des conduits, l'hydraulique, etc…

# <span id="page-13-0"></span>**VI. EXPÉRIENCE : COMPARAISON DE LA NAGEOIRE DE BALEINE ET D'UNE AILE D'AVION**

## **A. Méthodologie**

<span id="page-13-1"></span>Nous avons utilisé Fluent et Solidworks pour concevoir une aile d'avion et une nageoire de baleine. La construction a pris beaucoup de temps, car la première version de la nageoire de baleine a été créée à partir d'une photo, or le corps ainsi obtenu rendait les calculs très compliqués et longs, avec des résultats imprécis. Nous avons donc créé une deuxième version, ressemblant à une nageoire classique, mais avec des tubercules réguliers. Une des voies d'amélioration de cette dernière version aurait été de suivre un profil NACA et d'après rajouter des tubercules. Cependant, c'était une manipulation compliquée à mettre en place sur Solidworks avec les connaissances que nous avions. Pour ce qui est de l'aile d'avion nous avions d'abord prévu de concevoir une pale d'éolienne que nous aurions pu comparer avec la nageoire. Or, après avoir réalisé celle-ci sur Solidworks à partir d'une photo elle s'est avérée être incompatible avec fluent du fait de sa forme complexe. De ce fait, nous avons décidé de réaliser un profil NACA. Nous avons ensuite utilisé ANSYS Workbench en mode Fluent, pour étudier le comportement des 2 corps dans un flux d'air. Le logiciel sépare en 5 étapes le processus permettant d'obtenir les résultats voulus :

#### **1. La géométrie :**

Le principe est de construire, une fois l'aile ou la nageoire achevée dans Solidworks, un pavé contenant le corps (à l'aide de Solidworks ou bien dans ANSYS, selon la préférence de l'étudiant). Le but est de considérer ce carré comme un fluide (ici de l'air), et le corps comme un mur.

#### **2. Le maillage :**

Nous devons ensuite créer un maillage sur tout le pavé et à l'intérieur du creux formé par la nageoire. Le maillage se génère facilement et quasiment automatiquement. La principale chose à faire est d'ensuite faire une fonction dimensionnement de la face pour préciser le maillage au niveau de la nageoire. Il faut par contre choisir à quel point nous voulons un maillage précis. Ici, nous avons choisi un maillage 10 000 fois plus petit que notre pavé. Nous devons ensuite nommer et grouper chaque face du corps. Les faces de l'intérieur constituent donc la "nageoire", la face présentant le creux

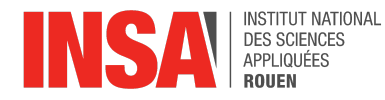

est appelée "symétrie", la face de gauche "entrée", la face de droite "sortie", et les trois faces restantes sont groupées sous le nom "murs".

#### **3. La paramétrisation de l'étude :**

Lors de cette partie, nous devons affecter des propriétés à chacun des groupes préalablement formés. "Entrée" devient un "velocity inlet" avec un paramètre de vitesse. C'est par là que le fluide est émis. La "sortie" un "pressure outlet", le fluide sortira donc par cette face, "nageoire" et "murs" des "walls", et "symétrie" devient "symmetry".

#### **4. Les calculs :**

Cette partie est la plus longue. Nous devons initialiser les calculs après avoir vérifié que les données entrées sont valides, puis choisir un nombre d'itérations pour le calcul complet, ce qui va définir la précision des résultats que nous obtiendrons par la suite. Nous avons choisi 200 itérations comme conseillé dans une vidéo. Le calcul complet lancé; il faut attendre pour avoir les résultats. Notre temps d'attente le plus long s'élève à 1 heure et ½ . Cette partie était très frustrante car nous avions besoin de calculs précis, mais étions limités dans le temps.

#### **5. Les résultats :**

Une fois les calculs faits, nous pouvons ensuite choisir de modéliser plusieurs choses, comme des contours, des Streamlines ou encore des graphes, selon différents paramètres. Les contours sont des streamlines contenues dans un plan, ce qui facilite la visibilité. Nous avons capturé des contours sur plusieurs plans qui nous semblaient importants, repérés grâce à la streamline.

#### <span id="page-14-0"></span>**B. Erreurs**

Nous nous sommes rendu compte au fur et à mesure de notre progression que nous avions fait des erreurs.

La première a été de faire une nageoire de baleine trop précise, à partir d'une photo, ce qui rendait les calculs très compliqués et longs. Nous l'avons ensuite remplacé par un modèle simplifié.

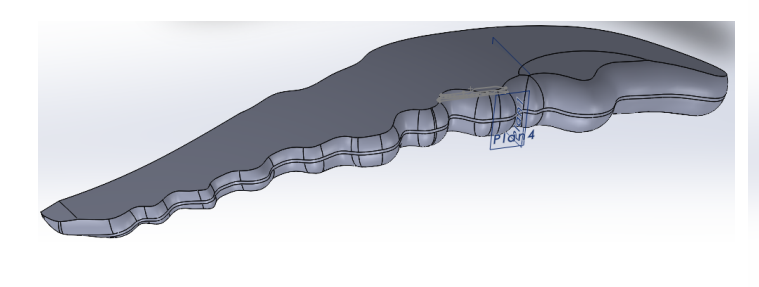

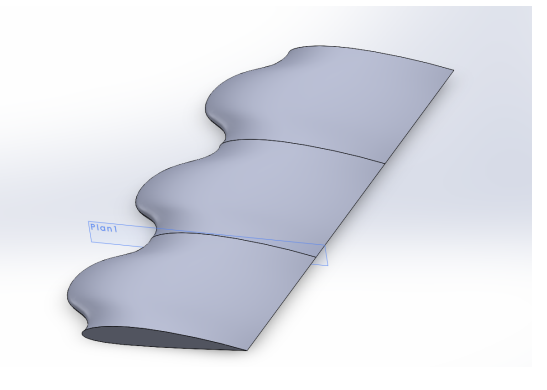

Figure 7 : CAO de la nageoire de baleine complexe Figure 8 : CAO de la nageoire de baleine simplifiée

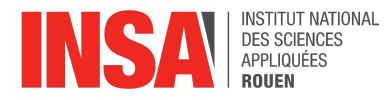

Pour l'éolienne, comme le montre les photos ci-dessous, sa forme était trop complexe pour permettre une étude sur fluent*.*

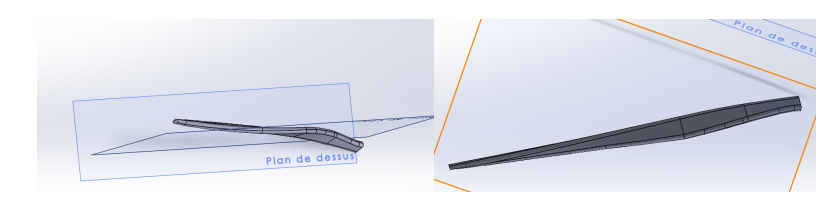

*Figure 9 : CAO de la pale d'éolienne*

Nous avons donc choisi de réaliser un profil NACA simplifié qui a permis une première étude.

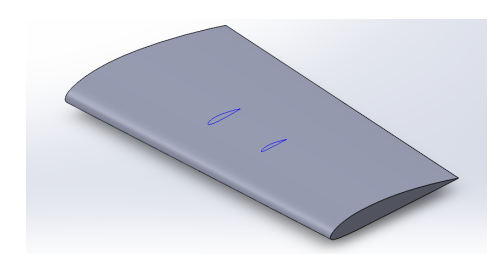

*Figure 10 : CAO de l'aile*

Nous avons ensuite fait des modèles taille réelle, ce qui prolongeait les calculs et compliquait le rendu. Nous avons donc réduit nos modèles au millième. Mais lors de la réduction l'aile se divisait en deux surfaces rendant ainsi son utilisation impossible sur Fluent. Nous avons donc choisi de retirer les tubercules de la nageoire et d'étudier cette dernière en lui donnant le rôle de l'aile.

Après le premier rendu, notre valeur de Y+ était trop grande et notre rendu trop imprécis. Nous avons donc dû préciser le maillage de l'intérieur de la nageoire. Ce problème est lié au précédent et la combinaison des deux nous donnait des rendus qui avaient besoin d'une heure et demie de calculs.

## <span id="page-15-0"></span>**C. Améliorations**

Nous avons détecté de nombreuses voies d'améliorations pour compléter cette étude. Nous aurions tout d'abord pu faire suivre un profil NACA à la nageoire de baleine, et ajouter des tubercules sur l'aile ainsi formée.

Avec plus de temps et un ordinateur plus rapide, nous aurions pu lors de la partie paramétrisation, paramétrer la vitesse avec un angle, et donc étudier les différents comportements des corps selon les angles d'attaque. Il aurait fallu par exemple, mettre la face du dessus en "velocity inlet", avec des cosinus et sinus en coordonnées de vitesse d'entrée, et mettre aussi des cosinus et sinus sur "entrée".

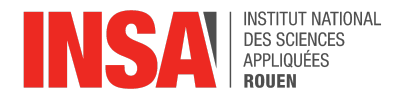

# <span id="page-16-0"></span>**D. Comparaison de l'aile d'avion et de la nageoire de baleine**

#### **1. Aérodynamisme de l'aile d'avion**

Il serait intéressant d'analyser l'aérodynamisme d'une aile d'avion. Pour cela, intéressons nous à la composition de cette dernière :

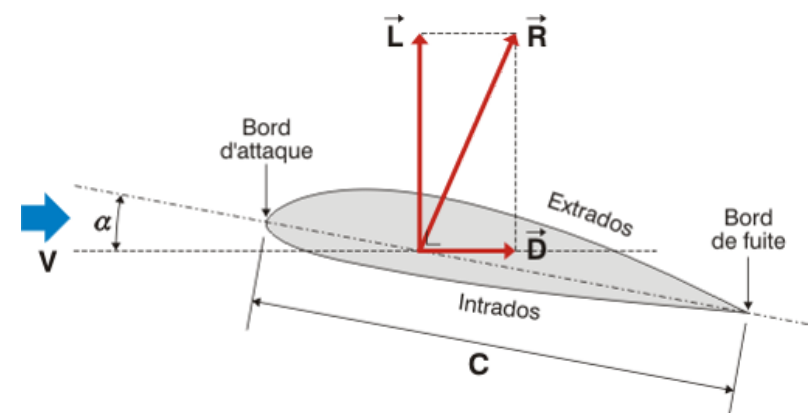

*Figure 11:Schéma de la composition d'une aile d'avion.*

Les deux bords de l'aile d'avion sont respectivement appelés le bord d'attaque et le bord de fuite. Ces deux bords sont reliés grâce à la corde (C) . L'angle entre cette corde et la direction de l'écoulement du vent s'intitule l'angle d'attaque  $(a)$ . L'extrados est la partie supérieure de l'aile et l'intrados la partie inférieure.

Alors que la présence de l'aile fait accélérer l'écoulement dans l'extrados de l'aile, c'est le phénomène inverse qui se passe à l'intrados de l'avion. Cela se traduit par une diminution de pression sur la partie supérieure et une augmentation sur la partie inférieure. C'est cette différence de pression qui engendre une force globalement orientée vers le haut permettant à l'avion de voler (même processus pour les oiseaux). Cette force est d'autant plus importante que l'angle d'attaque est important. A l'instar de la nageoire de baleine, cette force peut être décomposée en une composante horizontale : la force de traînée; et en une composante verticale: la portance. Alors que la portance va permettre à l'avion de voler, la force de traînée va venir ralentir l'avion : c'est l'action des moteurs qui va s'opposer à cette

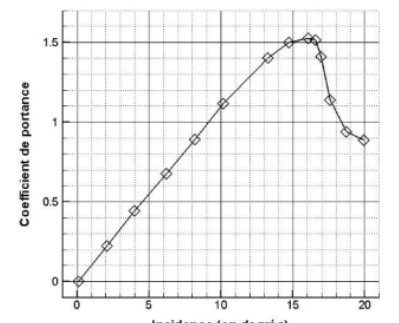

Figure 12: Graphique du coefficient de portance en fonction de l'angle d'incidence.

composante de la force afin de maintenir une vitesse constante.

Cependant, ce raisonnement a ses limites: plus l'angle d'attaque est grand, plus la force est importante jusqu'à un angle limite : l'angle de décrochage.

Comme on peut le voir dans ce graphique, la portance augmente jusqu'à un angle à partir duquel le coefficient de portance chute brusquement. Cela se traduit dans le cas de notre aile d'avion une chute de l'appareil entier.

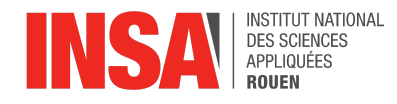

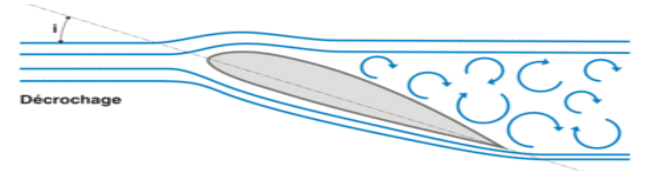

Dans le cas du décrochage, l'angle d'attaque devient trop important et le fluide ne parvient pas à prendre les trajectoires imposées par l'aile.

*Figure 13:Schéma représentant le décrochage d'une aile d'avion.*

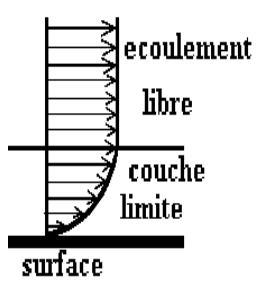

La couche limite est une couche de fluide proche d'une surface de matière où l'effet de la viscosité (à l'approche de la surface) va ralentir la vitesse du fluide jusqu'à qu'elle soit nulle. La hauteur de la couche limite est appelée Delta.

*Figure 14:Schéma de la couche limite*

### **2. Aérodynamisme de la nageoire de baleine**

Malgré son poids (à peu près 30 tonnes), la baleine bleue peut atteindre une vitesse de 60km/h ainsi que de réaliser l'exploit d'être très agile (sauts importants).

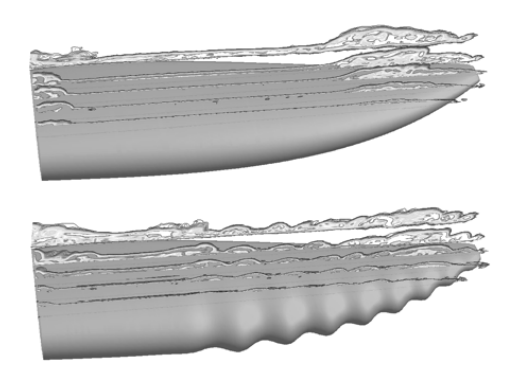

La simulation instable Reynolds-Averaged Navier-Strokes (RANS) avec et sans tubercules équidistants a montré que les schémas de séparation des flux et la pression de surface étaient considérablement modifiés par les tubercules.

*Figure 15:Schéma de l'écoulement des fluides sur une surface type nageoire de baleine*

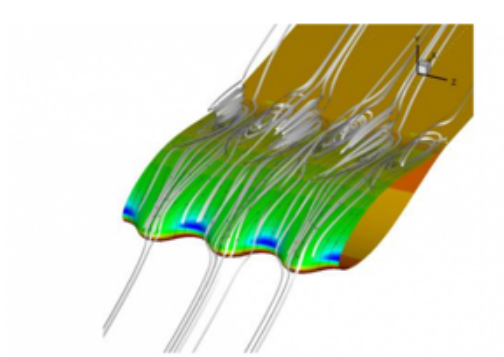

Figure 16:Schéma de l'écoulement des fluides sur une surface type nageoire de baleine

Cette simulation informatique montre l'écoulement des fluides sur les nageoires d'une baleine à bosse. Ici, les bosses redirigent et canalisent les fluides et des tourbillons se forment aux niveaux des tubercules.

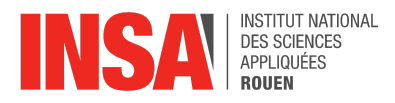

Les tubercules dynamisent la couche limite qui s'écoule sur l'aile pour la maintenir attachée et, ce faisant, maintenir la portance à des angles d'attaque (AoA) plus élevés. Ils améliorent la portance en générant des écoulements en spirale contrarotatifs qui retardent le décrochage et dynamisent la couche limite.

#### **3. Comparaison des deux**

Le but de notre simulation va être de découper notre volume en petit volume : maillage. Ceci nous permettra de résoudre les équations de conservation de la mécanique des fluides dans chaque petit volume afin d'observer si nous avons un modèle correct.

Pour cela, introduisons le Y+: Le Y+ nous donne une relation entre la vitesse, la distance (y) entre le milieu d'une cellule provenant du maillage réalisé lors de la CAO de la nageoire de baleine, la viscosité cinématique (v) aussi simulée lors de l'écoulement d'un fluide (ici l'air) sur la nageoire de baleine ainsi que la vitesse du fluide ( $u<sub>T</sub>$ ) dans la cellule de la manière suivante:

$$
y^+ = \frac{y^* u_r}{v}
$$

On rappelle que pour ce calcul de y+ ainsi que pour le maillage l'échelle utilisée n'est bien sûr pas une échelle logarithmique (ce qui modifierait la formule de y+) mais bien une échelle linéaire. Afin de vérifier que notre simulation est correcte, nous devons vérifier que cette valeur soit inférieure à 5. Cette méthode est plus précise que la méthode logarithmique.

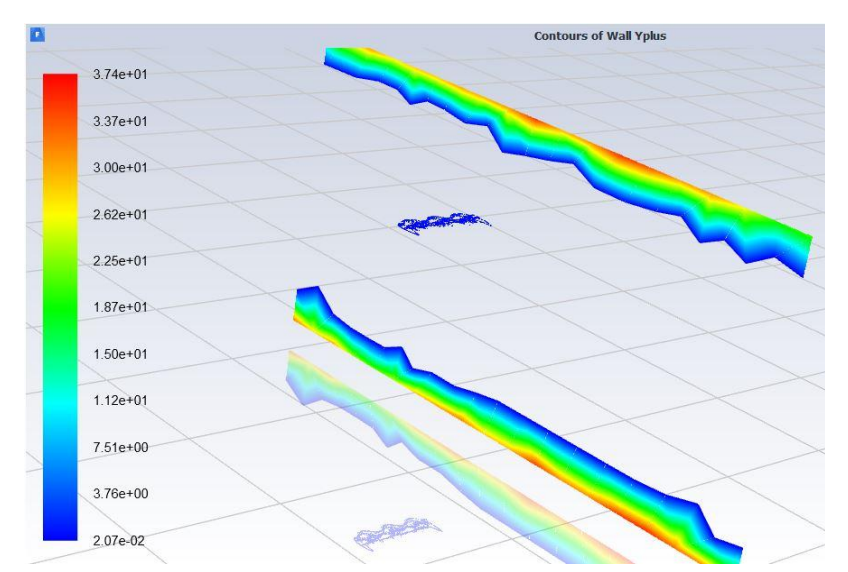

Notre valeur de Y+ pour la simulation de la nageoire de baleine est de  $2.07*10^{-2}$ (couleur bleu dans la simulation). Elle est donc bien inférieure à 5, le maillage et la simulation semblent donc plus que cohérents et vérifient donc bien les équations de Navier-Stokes.

*Figure 17 : Modélisation du Y+ de la nageoire de baleine*

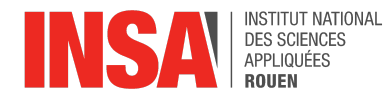

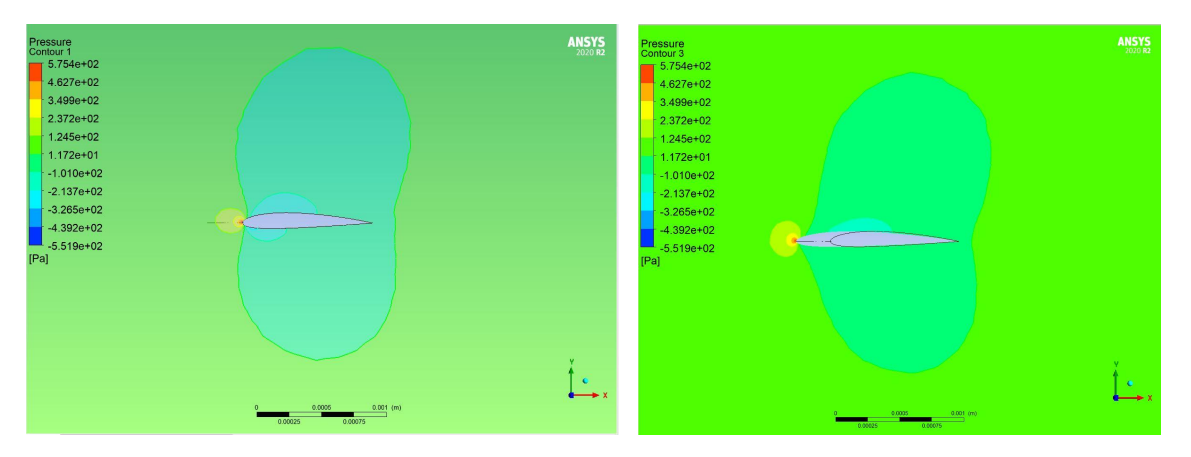

*Figure 18 et 19 : Simulations de la pression autour d'une nageoire de baleine*

Grâce à la simulation réalisée sur Fluent, nous avons pu faire apparaître directement sur le logiciel les valeurs de Portance et de Traînée de la nageoire de baleine. La valeur qui nous intéresse pour savoir lequel des 2 éléments est le plus aérodynamique est la valeur de Portance: 5,55\*10<sup>-5</sup> N (cette valeur est très petite car l'échelle de notre simulation est très petite).

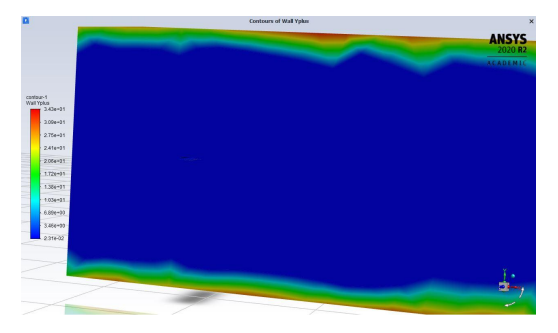

De la même manière, nous avons calculé le Y+ de notre simulation d'aile d'avion grâce à Fluent. On observe une couleur bleu foncé autour de l'aile résultant d'un Y+ < 5. Ainsi, on en conclut que les valeurs de cette simulation seront cohérents et vérifieront bien les équations de Navier-STOKES

*Figure 20 : Modélisation du Y+ de l'aile d'avion*

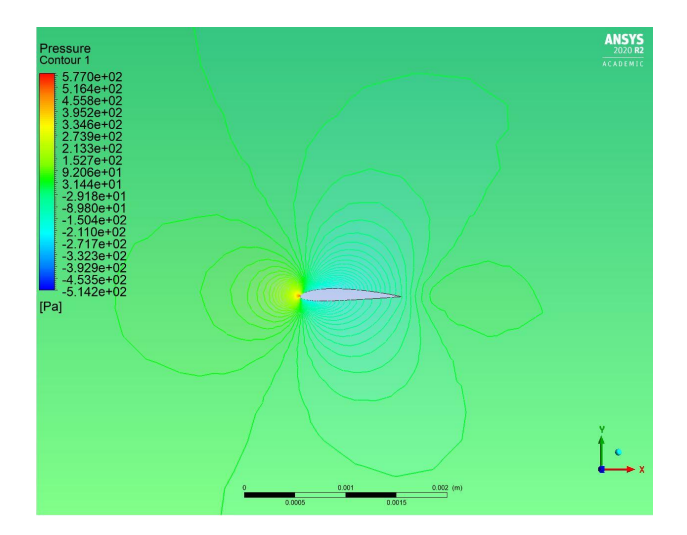

*Figure 21 : Simulation de la pression autour d'une aile d'avion*

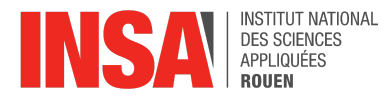

Si on compare cette simulation de nageoire de baleine à notre simulation d'aile d'avion, il est déjà évident que la pression (qui va permettre aux deux de se déplacer) semble plus importante autour de la nageoire de baleine que de l'aile d'avion. Par ailleurs, on retrouve une moins bonne portance et une traînée plus importante pour l'aile d'avion à la même échelle. Il est donc évident que la nageoire de baleine a une meilleure résultante aérodynamique que nos ailes d'avion classiques.

# <span id="page-20-0"></span>**VII. RENTABILITÉ**

Nous nous sommes également penchés sur une question assez importante lors de notre projet qui est : Est-il vraiment plus rentable d'utiliser un modèle tel que les nageoires de baleine à bosse pour les pâles d'éolienne ? Quels sont les avantages et inconvénients de ce projet ?

Tout d'abord, on peut compter de nombreux points positifs : utiliser ce modèle rendrait les éoliennes plus silencieuses, ce qui plait particulièrement aux personnes habitant à proximité de celles-ci ; ce serait également plus économe et plus puissant. En effet, grâce aux tubercules et protubérances présentes sur les nageoires de la baleine à bosse, on obtient un meilleur écoulement de l'eau mais également une augmentation de la portance de 8%, une réduction de la traînée de 32% et enfin un angle de décrochement qui est supérieur de 40%. Si ces caractéristiques s'appliquent dans l'eau, elles s'appliqueront également dans l'air pour les éoliennes. Les parcs éoliens, composés d'éoliennes avec des pâles ressemblant aux nageoires, peuvent produire jusqu'à 20% d'énergie supplémentaire par vent plus faible. Ainsi, grâce à celles-ci, les éoliennes pourraient fonctionner plus régulièrement et même lorsque le vent sera faible. Mais ce modèle peut également servir pour d'autres appareils tels que les ventilateurs, les ordinateurs etc.

Cependant, il y a quelques points négatifs que l'on ne peut pas négliger : ces pâles sont plus difficiles à concevoir et la production est également plus longue à cause des tubercules. Enfin, l'un des points les plus importants est le coût. En effet, même s'il faut moins d'éoliennes car elles sont plus efficaces, le projet est plus économe par la suite mais pas au départ. L'investissement est assez conséquent au début du projet car il faut créer les plans et faire des tests.

Tous les points mentionnés ci-dessus peuvent également s'appliquer aux ailes d'avion.

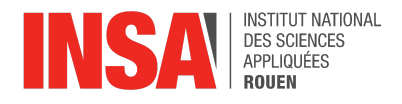

# <span id="page-21-0"></span>**VIII. CONCLUSION**

Nous nous étions tous portés sur ce choix de sujet d'une part, pour son originalité, et d'autre part, la notion d'aérodynamisme étant encore abstraite pour nous, nous étions curieux de la découvrir. A nos yeux, la baleine n'était qu'un animal marin, mais techniquement parlant nous n'aurions pas pensé que mimer la forme d'une nageoire de baleine pourrait être utilisé dans le domaine énergétique pour les pâles d'éoliennes, ainsi que dans le domaine aérospatiale pour l'aile d'avion. La réalisation des simulations de l'écoulement autour des différents profils nous a, par ailleurs, fait apprécier d'autant plus ce projet. Ce projet nous a permis dans un premier temps de renforcer notre aptitude à travailler en groupe. Deuxièmement, nous avons pu apprendre à mener un projet, de son initiation à sa concrétisation en autonomie. Finalement, nous avons pu acquérir des connaissances sur de nombreux sujets.

Après les différentes simulations réalisées sur la nageoire de baleine et l'aile d'avion, on peut affirmer que l'utilisation d'un modèle similaire à une nageoire de baleine est bénéfique afin de remplacer l'aile d'avion classique. Les propriétés aérodynamiques de la nageoire de baleine sont dues aux tubercules de celles-ci. En effet l'efficacité et la rentabilité économique sont des facteurs déterminants pour que ce modèle soit adopté de tous. Cependant, malgré les avantages de ce concept, son utilisation n'est pas encore assez répandue du fait du manque de résultats et de connaissances sur le sujet.

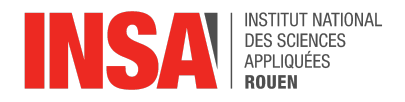

# <span id="page-22-0"></span>**IX. BIBLIOGRAPHIE**

**[1]** lien internet :

[https://www.radiofrance.fr/franceinter/un-foil-en-forme-de-nageoire-de-baleine-pour-permettre](https://www.radiofrance.fr/franceinter/un-foil-en-forme-de-nageoire-de-baleine-pour-permettre-aux-cargos-de-moins-consommer-et-donc-de-moins-polluer-4008211) [-aux-cargos-de-moins-consommer-et-donc-de-moins-polluer-4008211](https://www.radiofrance.fr/franceinter/un-foil-en-forme-de-nageoire-de-baleine-pour-permettre-aux-cargos-de-moins-consommer-et-donc-de-moins-polluer-4008211) (Valide à la date du 28/02/2021)

**[2]** lien internet : [https://www.lesechos.fr/thema/articles/biomimetisme-les-pales-deoliennes-imitent-les-nageoir](https://www.lesechos.fr/thema/articles/biomimetisme-les-pales-deoliennes-imitent-les-nageoires-des-baleines-a-bosse-132243) [es-des-baleines-a-bosse-132243](https://www.lesechos.fr/thema/articles/biomimetisme-les-pales-deoliennes-imitent-les-nageoires-des-baleines-a-bosse-132243) (Valide à la date du 14/05/2018)

**[3]** lien internet : <https://www.larousse.fr/dictionnaires/francais/biomim%C3%A9tisme/10911021>

(Date inconnue)

**[4]** lien internet :

<https://whalepowercorp.wordpress.com/the-science/> (Valide à la date du 21/06/2018)

**[5]** lien internet :

<https://www.bioxegy.com/biomimetisme-aerodynamisme> (2022)

**[6]** lien internet :

[https://www.futura-sciences.com/sciences/actualites/recherche-futurs-airbus-auront-ils-ailes](https://www.futura-sciences.com/sciences/actualites/recherche-futurs-airbus-auront-ils-ailes-baleines-4231/)[baleines-4231/](https://www.futura-sciences.com/sciences/actualites/recherche-futurs-airbus-auront-ils-ailes-baleines-4231/) (2021)

**[7]** lien internet : [http://chevaliertaglang.blogspot.com/2016/03/rambler-88-et-les-baleines-bosse-mise.html?m](http://chevaliertaglang.blogspot.com/2016/03/rambler-88-et-les-baleines-bosse-mise.html?m=1)  $=1$ (Valide à la date du 19/03/2016)

**[8]** lien internet : <https://wwhandbook.iwc.int/fr/species/humpback-whale> (Date inconnue)

**[9]** lien internet : [https://france3-regions.francetvinfo.fr/bretagne/finistere/propulsion-des-navires-une-nageoire](https://france3-regions.francetvinfo.fr/bretagne/finistere/propulsion-des-navires-une-nageoire-de-baleine-mise-au-point-par-l-ifremer-et-bluefins-1973236.html)[de-baleine-mise-au-point-par-l-ifremer-et-bluefins-1973236.html](https://france3-regions.francetvinfo.fr/bretagne/finistere/propulsion-des-navires-une-nageoire-de-baleine-mise-au-point-par-l-ifremer-et-bluefins-1973236.html)

(Date inconnue)

**[10]** lien internet : [https://www.futura-sciences.com/sciences/actualites/recherche-futurs-airbus-auront-ils-ailes](https://www.futura-sciences.com/sciences/actualites/recherche-futurs-airbus-auront-ils-ailes-baleines-4231/)[baleines-4231/](https://www.futura-sciences.com/sciences/actualites/recherche-futurs-airbus-auront-ils-ailes-baleines-4231/) (Valide à la date du 14/04/2017)

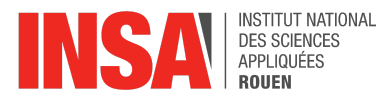

**[11]** lien internet : <https://www.bioxegy.com/biomimetisme-aerodynamisme> (Valide à la date du 21/02/2018)

**[12]** lien internet : [https://www.pourlascience.fr/sd/biophysique/comment-les-remoras-surfent-sur-le-dos-des-bal](https://www.pourlascience.fr/sd/biophysique/comment-les-remoras-surfent-sur-le-dos-des-baleines-20584.php) [eines-20584.php](https://www.pourlascience.fr/sd/biophysique/comment-les-remoras-surfent-sur-le-dos-des-baleines-20584.php) (Valide à la date du 19/09/2016)

**[13]** lien internet : [https://innovation.engie.com/fr/news/actus/autres-innovations/innovations-energie-biomimetis](https://innovation.engie.com/fr/news/actus/autres-innovations/innovations-energie-biomimetisme/24337) [me/24337](https://innovation.engie.com/fr/news/actus/autres-innovations/innovations-energie-biomimetisme/24337) (Valide à la date du 23/10/2015)

**[14]** lien internet : [https://biomimexpo.com/wp-content/uploads/2020/04/Dossier-Biomim-by-A-Renaudin-MO-26](https://biomimexpo.com/wp-content/uploads/2020/04/Dossier-Biomim-by-A-Renaudin-MO-266-1er-trimestre-2020.pdf) [6-1er-trimestre-2020.pdf](https://biomimexpo.com/wp-content/uploads/2020/04/Dossier-Biomim-by-A-Renaudin-MO-266-1er-trimestre-2020.pdf)

(Date inconnue)

**[15]** lien internet : <http://www.universalis-edu.com/encyclopedie/aerodynamique/> (Valide à la date du 07/05/2017)

**[16]** lien internet : <https://academic.oup.com/icb/article/51/1/203/636829>

(Date inconnue)

**[17]** lien internet : <https://www.theses.fr/2017USPCC218> (Valide à la date du 23/03/2020)

**[18]** lien internet : [https://animauxmarins.fr/baleine-a-bosse/baleine-a-bosse-tout-savoir-sur-megaptera-novaea](https://animauxmarins.fr/baleine-a-bosse/baleine-a-bosse-tout-savoir-sur-megaptera-novaeangliae/) [ngliae/](https://animauxmarins.fr/baleine-a-bosse/baleine-a-bosse-tout-savoir-sur-megaptera-novaeangliae/)

(Date inconnue)

**[19]** lien internet : aerodynamique.pdf [\(aerodrome-ecuvillens.ch\)](http://www.aerodrome-ecuvillens.ch/pilote%20guide/aerodynamique.pdf)

(Date inconnue)

**[20]** Vidéo : <https://youtu.be/b9rrvOuuQJI>